# **SNT : mobilité**

# **Le projet de promenade de cycliste**

Tu dois aider une association de cyclistes amateurs à **organiser une grande randonnée** dans le sud de la France, depuis la vile de **Bayonne** jusqu'à la vile de **Toulouse**.

Voici le tableau des information sur les **distances** entre les villes :

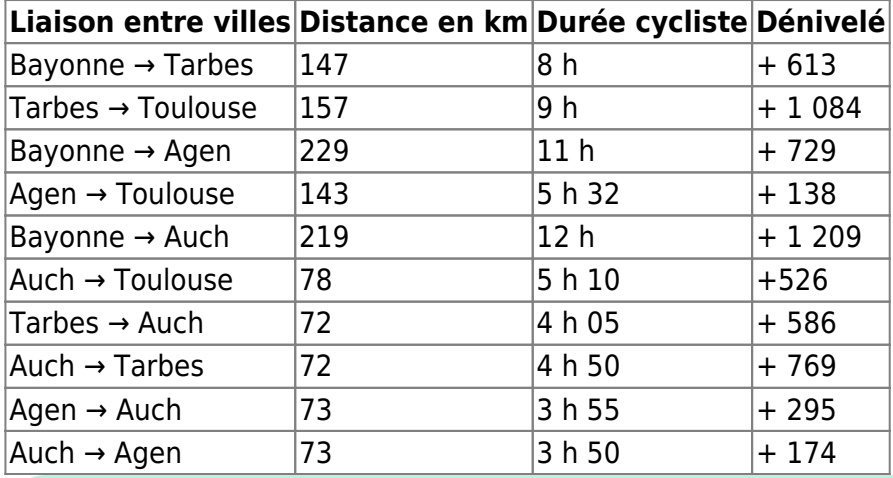

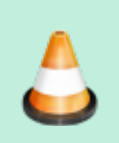

**Question 1** : Complète le **graphe orienté** pour indiquer **tous les parcours possibles** : les **sommets** représentent les **villes** ; les **arêtes** qui relient les sommets représentent les **routes** ; sur chaque arête indique la **distance** et le **temps du parcours** à vélo.

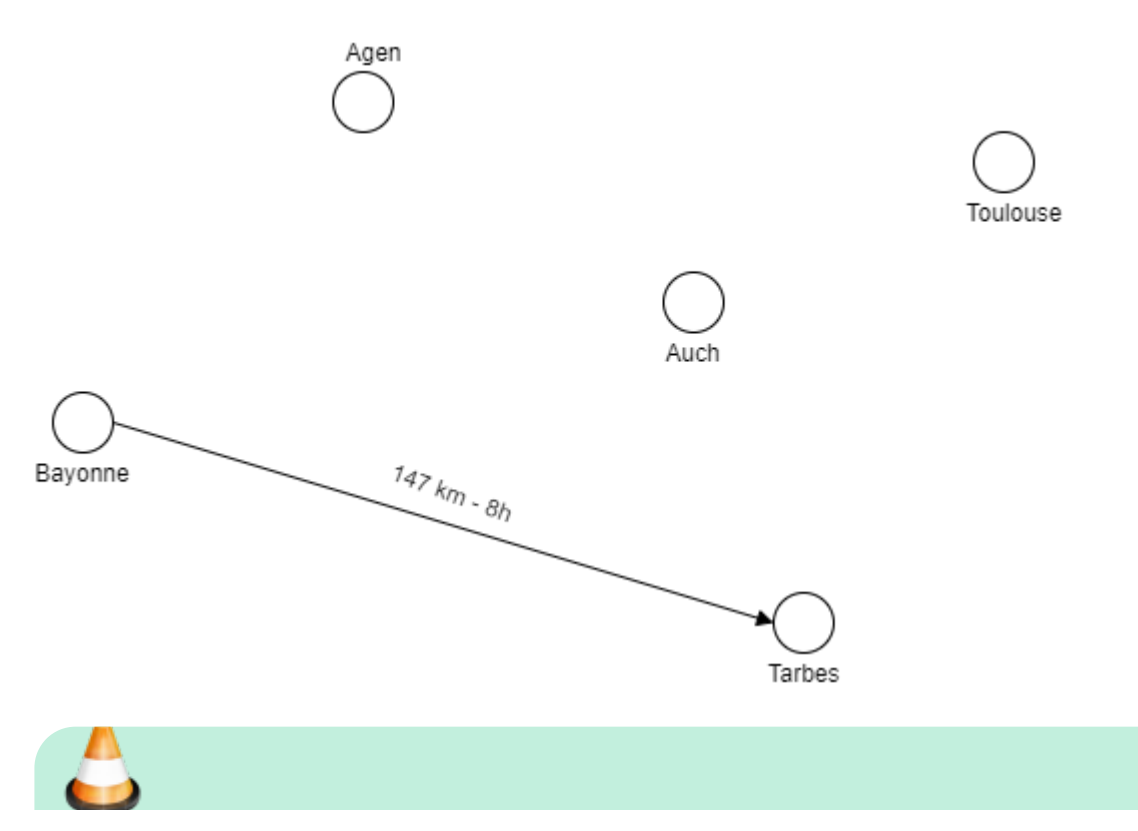

Les cours du BTS SIO - https://siocours.lycees.nouvelle-aquitaine.pro/

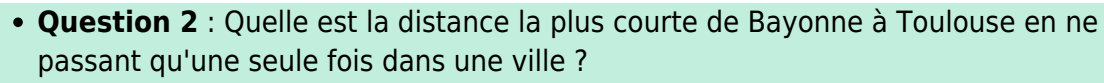

\* **Question 3** : Quelle est le temps de parcours le plus court de Bayonne à Toulouse en ne passant qu'une seule fois dans une ville ?.

## **OpenStreetMap**

OpenStreetMap (OSM - [https://www.openstreetmap.org\)](https://www.openstreetmap.org) est un projet de cartographie libre du monde et a la particularité d'être collaboratif, c'est à dire que chaque utilisateur peut participer à titre individuel à OpenStreetMap, pour décrire des lieux qu'il connaît bien.

Avec le langage de programmation Python et en utilisant la bibliothèque Folium, je vais créer mes propres cartes à partir des cartes proposées par OpenStreetMap.

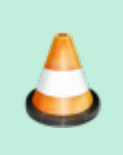

**Question 4** : Utilise le site de OpenStreetMap pour avoir les coordonnées de latitude et de longitude au format décimal des villes de Bayonne, Tarbes, Auch, Agen et Toulouse.

# **Repl.it**

#### **Je crée une première carte**

J'accède au site<https://repl.it/> pour créer un nouveau repl avec le bouton **New repl** utilisant le langage **Python** :

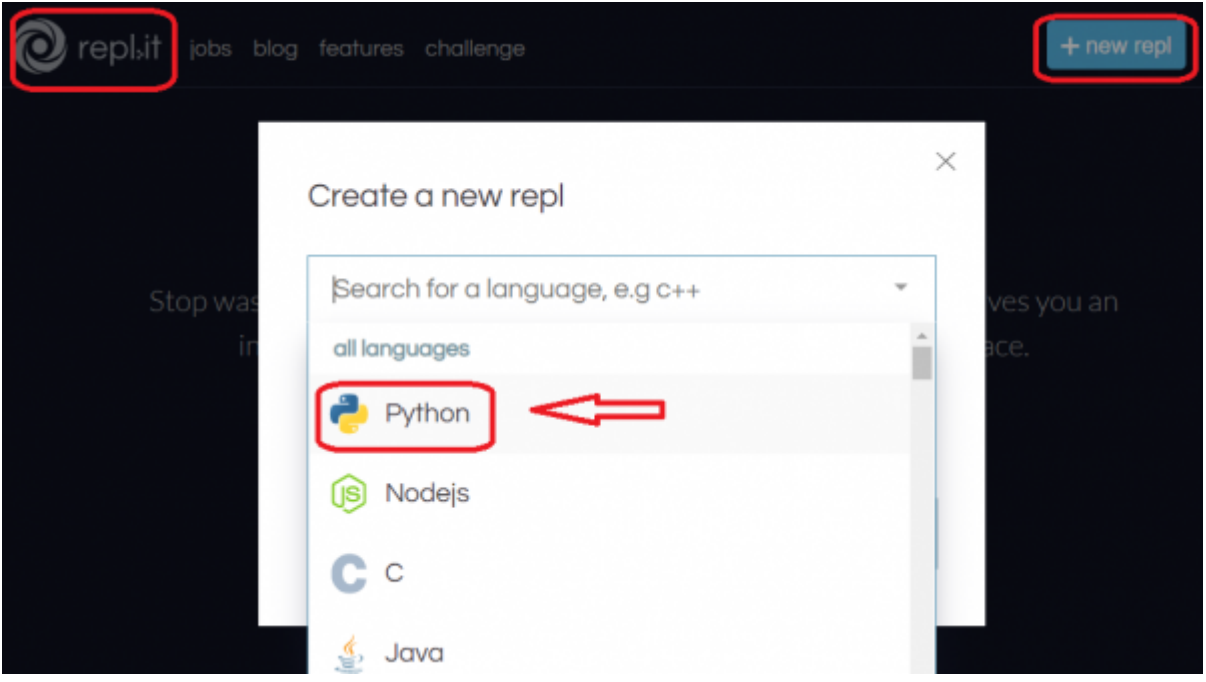

dans le programme python **main.py** j'écris les lignes suivantes :

```
import folium
carte= folium.Map(location=[43.4844, -1.4610], zoom start=7)
carte.save('randonnee.html')
```
- **import folium** permet d'utiliser la bibliothèque folium ;
- **folium.Map()** permet de créer une carte centrée sur les coordonnées GPS 43.4844,-1.4610 avec un zoom de 7 ;
- **carte.save()** permet d'enregistrer la carte dans le fichier randonnee.html qui est une page Web.
- Puis **j'exécute** le programme (bouton **run**) ; je dois voir apparaître le fichier **randonnee.html** en plus du fichier **main.py**.

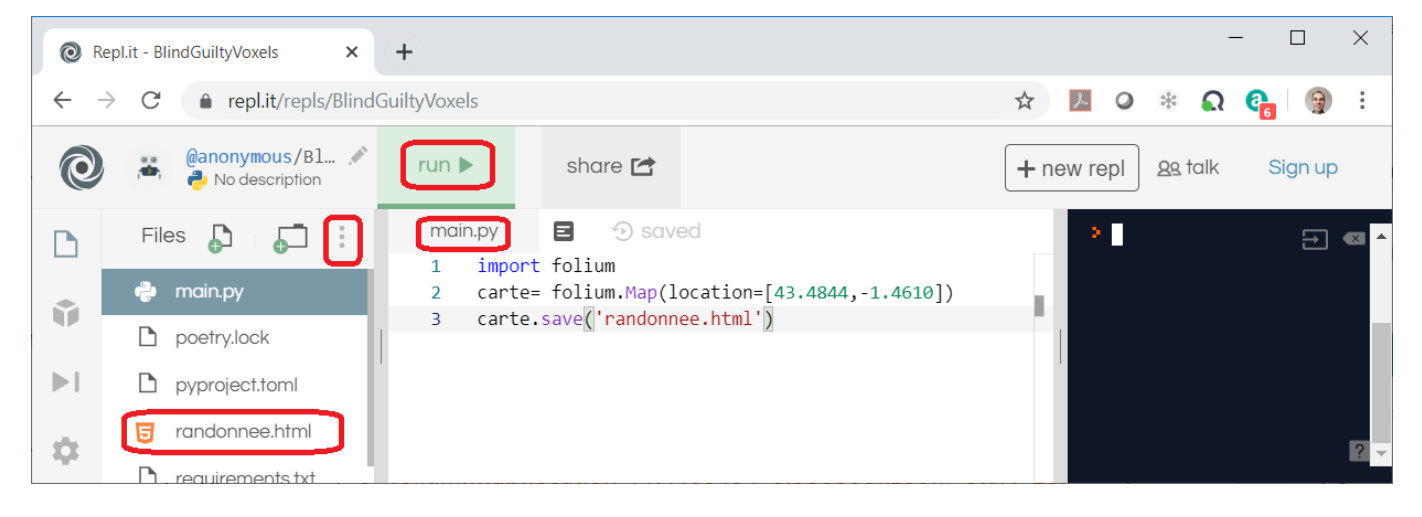

je télécharge tous les fichiers dans mon dossier élèves sous la forme d'une archive ZIP :

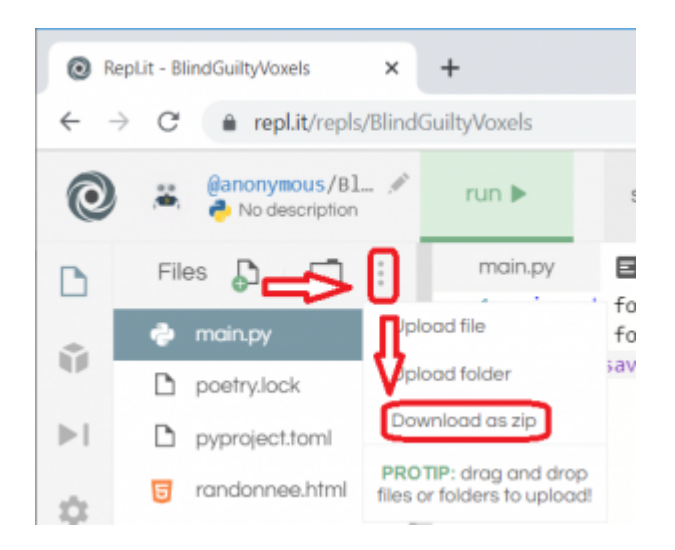

**Accède** à ton dossier élève et **double clique** sur le fichier **randonnee.html** pour l'ouvrir. Il s'agit d'une **page web** permettant de visualiser une **carte OpenStreetMap** centrée sur la vile de Bayonne.

#### **Je personnalise la carte en ajoutant des marqueurs**

pour **personnaliser** la carte, je modifie le programme python **main.py** de repl.it pour ajouter un marqueur avec comme contenu le nom de la ville.

```
import folium
carte= folium.Map(location=[43.4844, 1.4610], zoom start=7)
folium.Marker([43.4844, 1.4610], popup="Bayonne").add to(carte)
carte.save('randonnee.html')
```
- 
- **folium.Marker()** permet d'ajouter un marqueur ;
- **popup** permet d'afficher un popup qui affiche l'information **Bayonne** quand je clique sur le marqueur.
- je **supprime** le fichier **randonnee.html** avant d'exécuter le programme avec le bouton **run** ;
- je **télécharge** à nouveau tous les fichiers dans mon dossier élèves sous la forme d'une **archive ZIP** pour visualiser la nouvelle carte en ouvrant le fichier **randonnee.html**.

Le lien vers l'exemple :<https://repl.it/repls/BlindGuiltyVoxels>

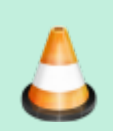

**Question 5** : complète le fichier **main.py** pour mettre les marqueurs des autres villes en précisant en plus si c'est le **départ** ou **l'arrivée** de la randonnée ou le **numéro de l'étape**.

# **Activité à faire à la maison**

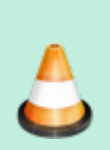

Je **consulte** la vidéo <https://youtu.be/zJSGOpqa9ew>sur la présentation d'OpenStreetMap et je réponds aux questions suivantes :

- Pourquoi OpenStreetMap est une solution de cartographie Open Source ?
- Qui peut collaborer à OpenStreetMap pour l'enrichir ?

#### **Je continue ...**

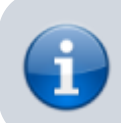

Je reviens à l'accueil SNT du thème [Localisation, cartographie et mobilité](https://siocours.lycees.nouvelle-aquitaine.pro/doku.php/snt/localisation/accueil)

Permanent link: **<https://siocours.lycees.nouvelle-aquitaine.pro/doku.php/snt/localisation/acalculchemin>**

Last update: **2019/12/02 12:44**

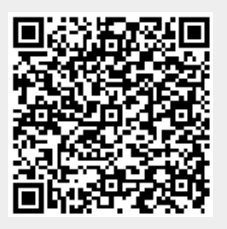